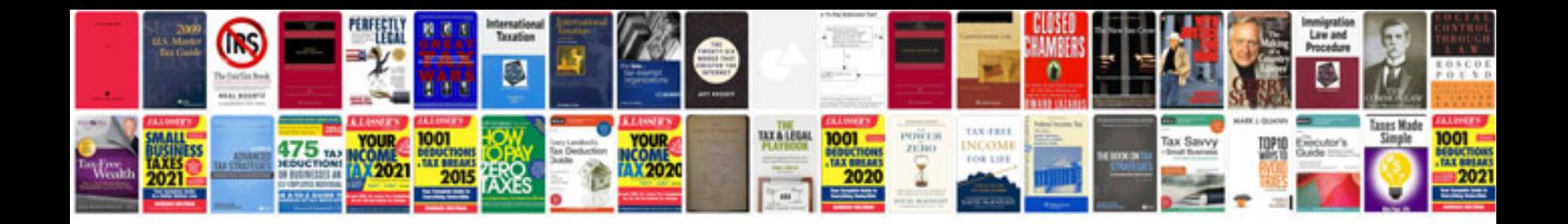

**Sheet music in format**

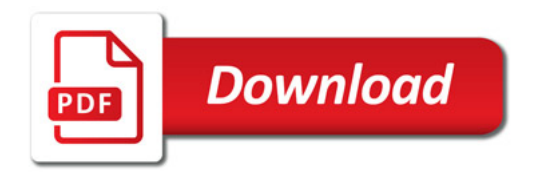

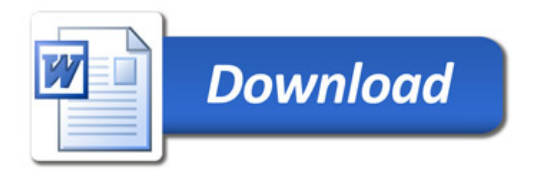